## 商工会議所用

小規模事業者アンケートWebシステム

1. システムへのアクセス

下記URLにアクセスします。

商工会議所会員専用ページ URL ねんじょう しょうしょう しゅうしょく しょうしょく QRコード

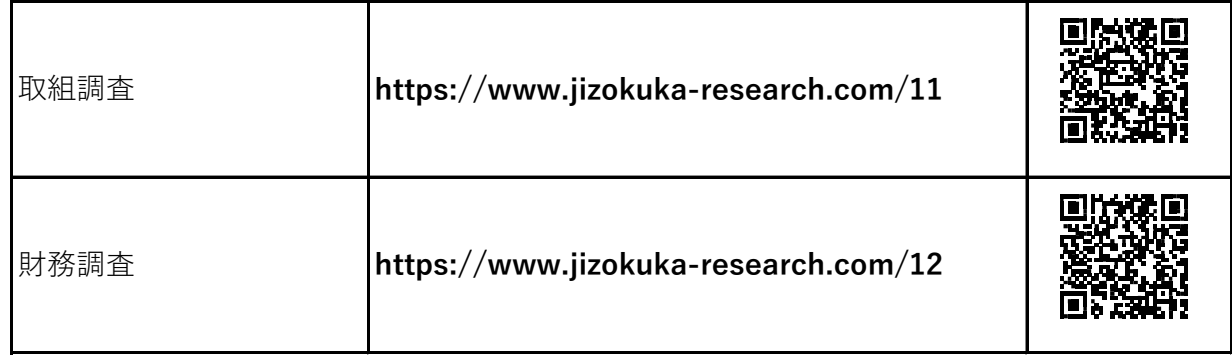

## 2. 調査票の表示

(1)都道府県を選択します。

小規模事業者アンケートWebシステム

商工会議所 会員事業者向け アンケート調査 のWebサイトです。

No.11 商工会議所会員 小規模事業者の持続的発展に向けた取り組み調査 >

所属する単会の「都道府県」を選択してください。

都道府県を選択してください >

(2)所属する単会を選択し、「調査票」をクリックします。

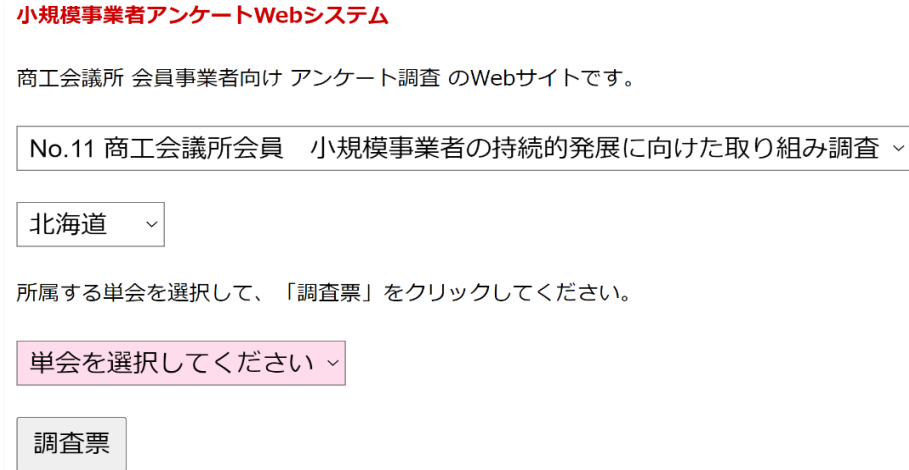